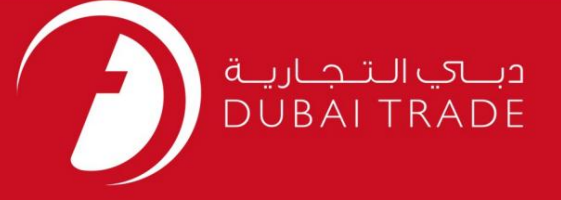

# برگه آمارپر کردن استعلام دفترچه راهنمای کاربر DP World

اطلاعات حق چاپ

حق چاپ 2009 ©توسط تجارت دبی. تمامی حقوق محفوظ است این سند و تمامی پیوست های ذکر شده در آن متعلق به تجارت دبی می باشد. این سند فقط باید توسط اشخاص مجاز توسط تجارت دبی به منظور انجام تعهدات خود تحت یک قرارداد خاص با تجارت دبی مورد استفاده قرار گیرد.

کپی، چاپ، افشای غیرمجاز این سند به شخص ثالث و ارسال این سند به هر مقصد دیگر توسط هر رسانه ای، اقدامی و موجوع اقدامات قانونی مناسب می شود.

#### اعلان سند کنترل

این یک سند کنترل شده است. دسترسی غیرمجاز، کپی کردن، تکثیر و استفاده برای هدفی غیر از آنچه که در نظر گرفته شده است، ممنوع است. این سند در رسانه های الکترونیکی نگهداری می شود. هر کپی سختی از آن کنترل نشده است و ممکن است آخرین نسخه نباشد. از آخرین نسخه موجود با DUBAI TRADEمطمئن شوید.

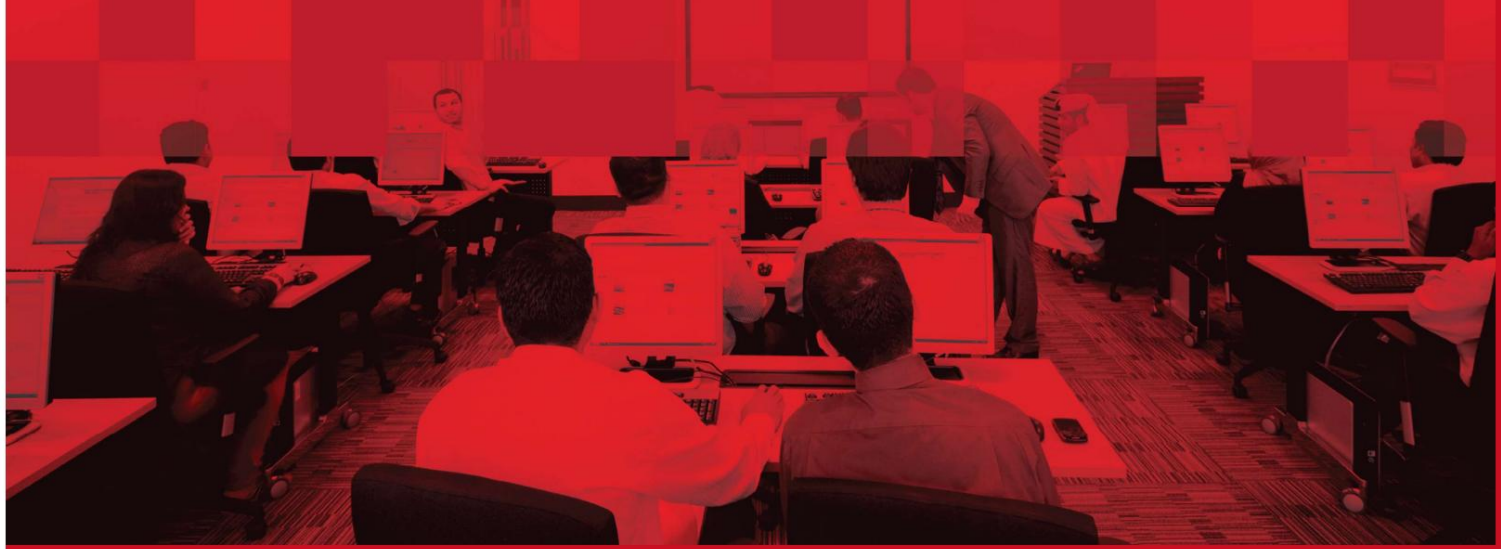

## جزئیات سند

#### اطلاعات سند

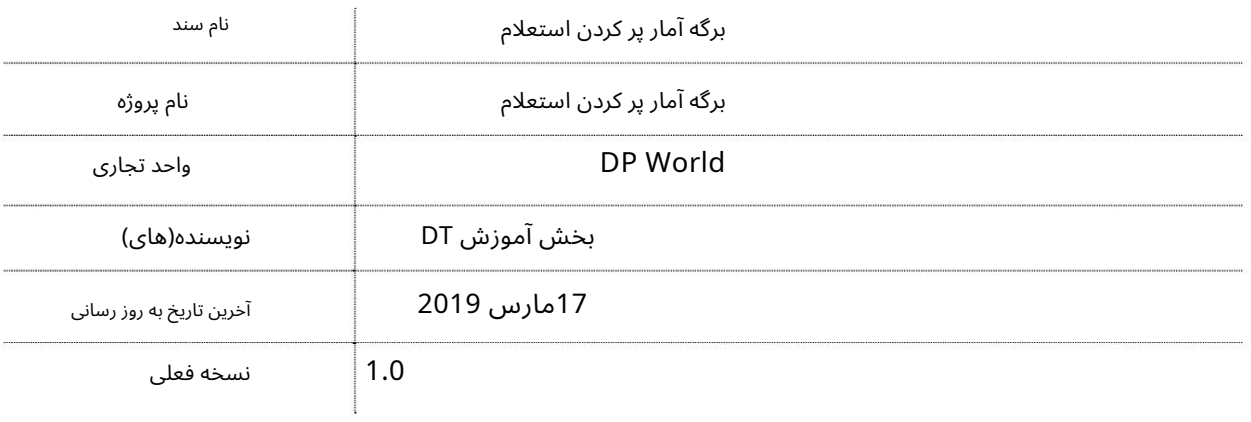

## تاریخچه ویرایشهای

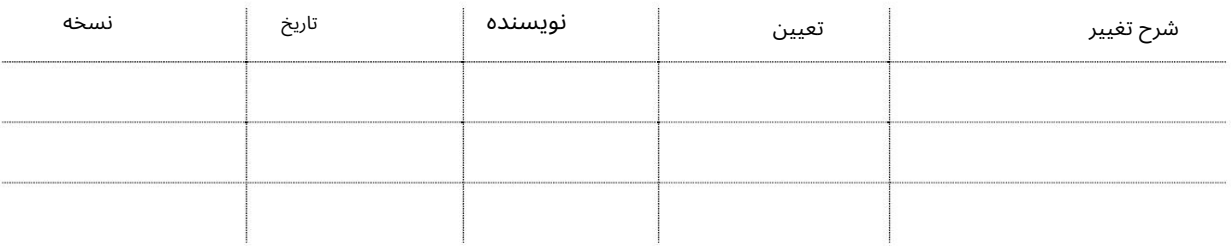

## تاریخچه تایید

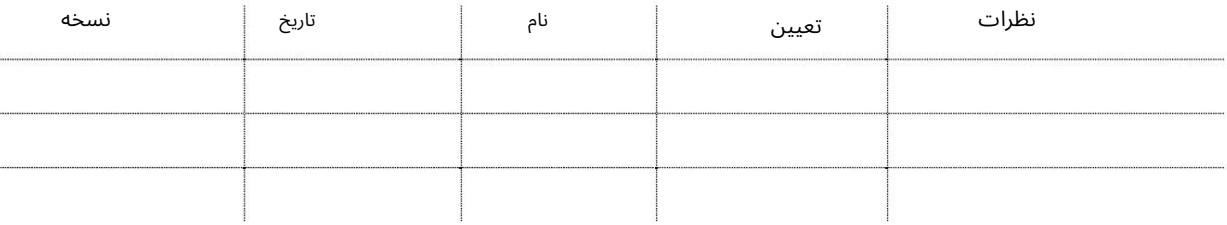

### توزیع

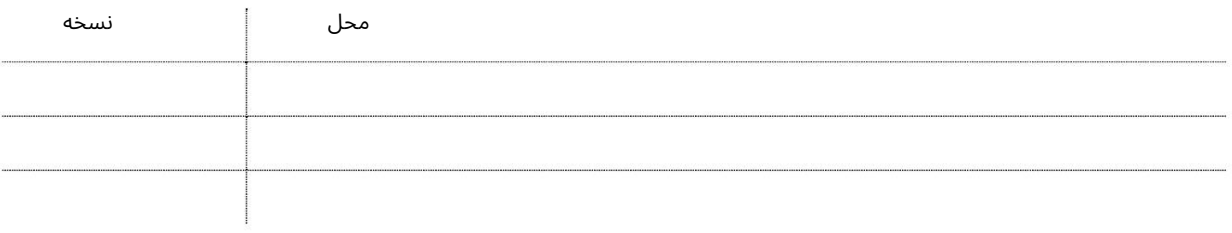

من-

#### برگه آمارپر کردن استعلام

این سرویس اپراتورهای خصوصی CFSرا قادر می∣سازد تا برگه محاسبه پر کردن برای Export LCL Cargoرا که به صورت آنلاین به پورت ارسالشده است، استعلام کنند.

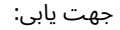

.1ورود به دبی تجارت

2.به Inquiryبروید

برویدInquiry Stuffing Tally Sheet سبه سپ3.

صفحه زیر نمایش داده خواهد شد

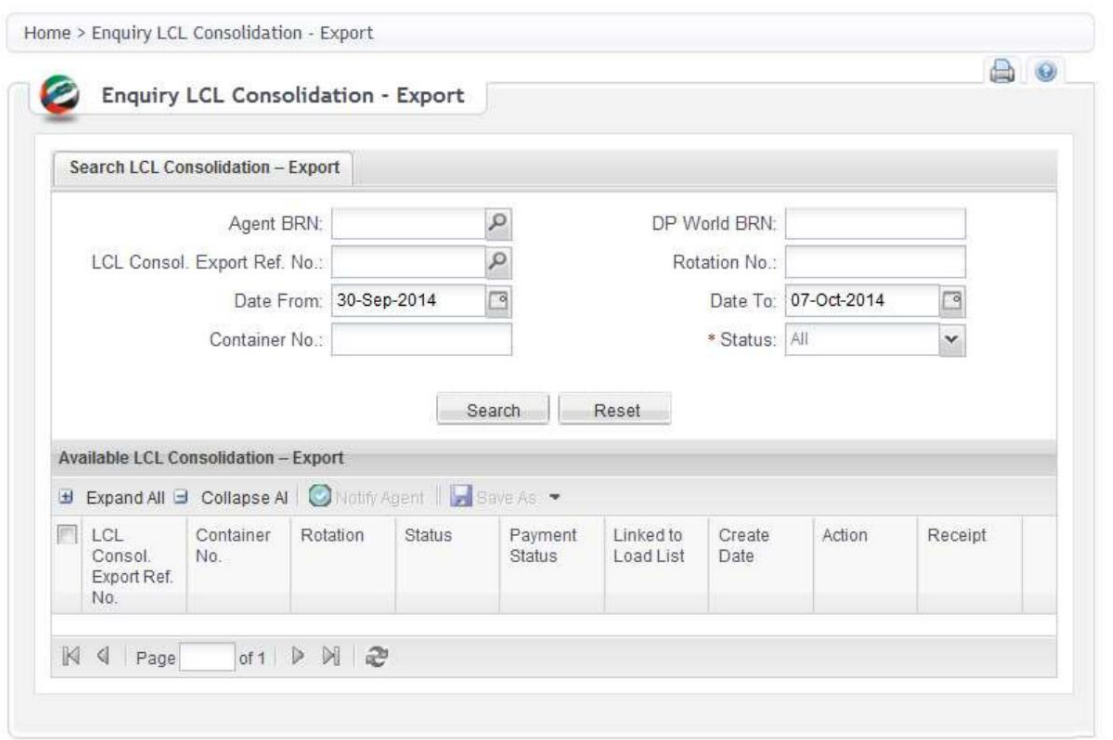

LCL Consolidation - Export ی جستجو

توجه: عامل BRNیا DPW BRNیا چرخش یا محدوده تاریخ یا شماره کانتینر برای جستجو الزامی است.

.1هر گونه اطلاعات اجباری را وارد کنید و روی جستجو کلیک کنید. .2جزئیات درخواست درخواست نمایش داده می شود.

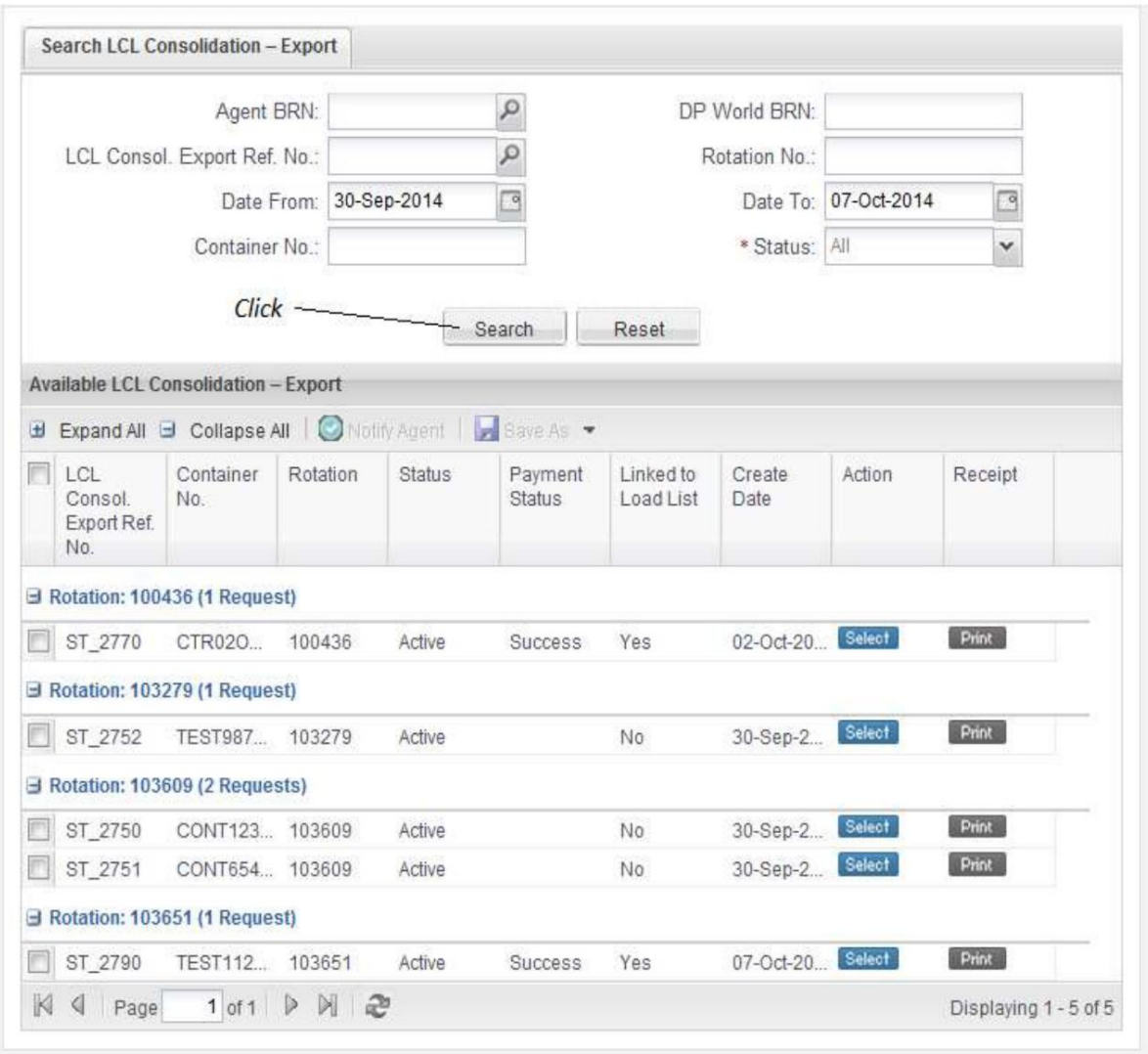

دبرای چاپ رسید، روی Printدر قسمت Receiptکلیک کنید $3.$ 

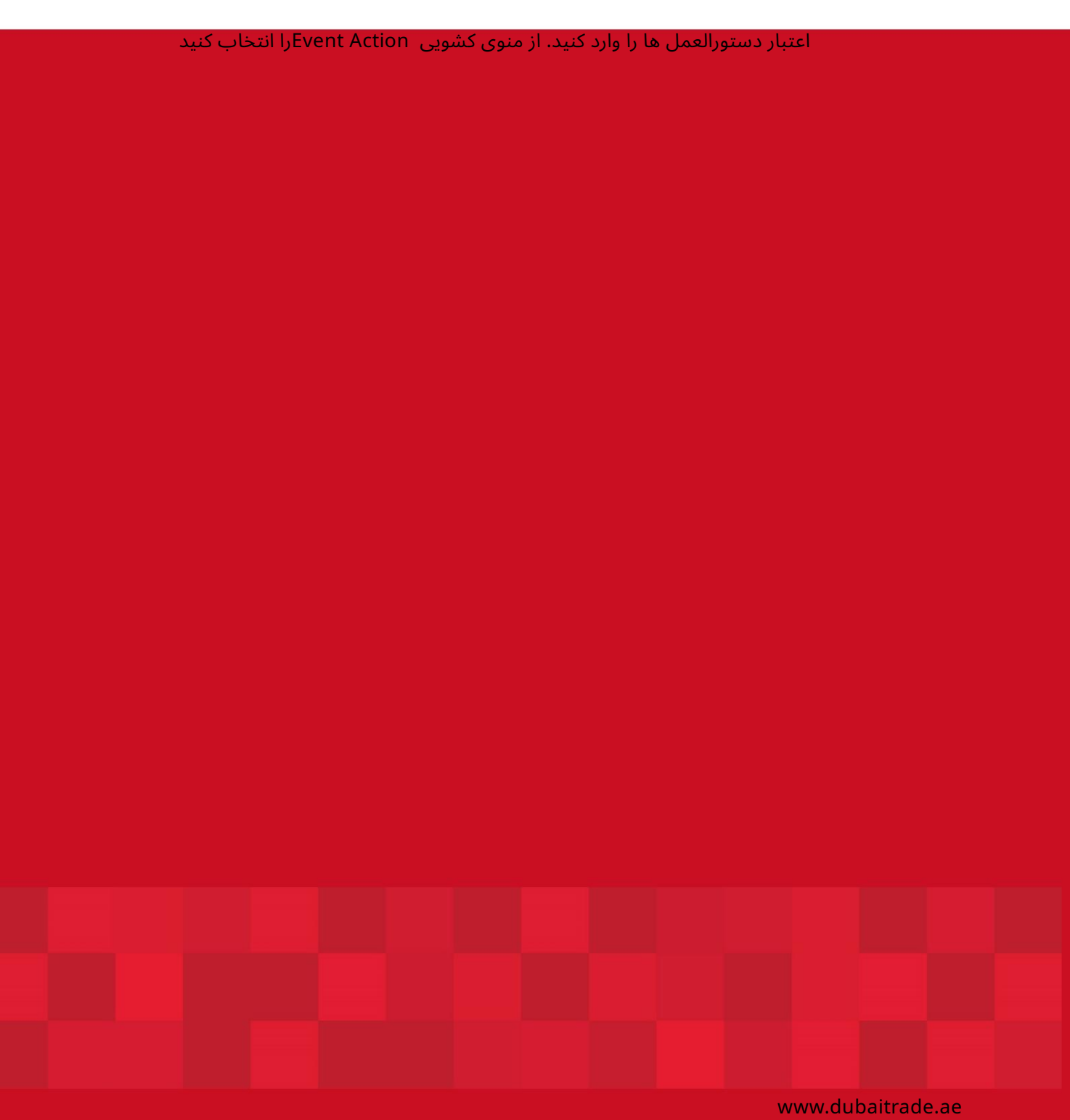